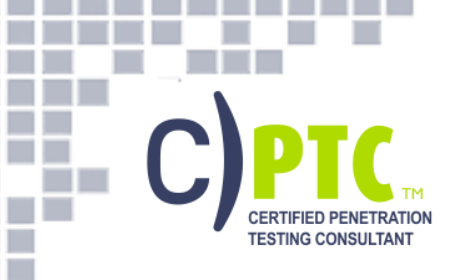

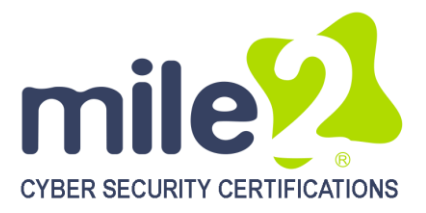

## **Certified Penetration Testing Consultant**

**Course Name**: C)PTC V3

**Duration:** 4 days Language: English

## **Class Format:**

**The Co** Ш п

- Instructor-led
- Live Online Training

### **Prerequisites:**

- C)PTE or equivalent knowledge
- A minimum of 24 months experience in Networking **Technologies**
- Sound knowledge of TCP/IP
- Computer hardware knowledge

### **Student Materials:**

- Student Workbook
- Student Lab Guide
- Student Prep Guide

## **Certification Exams:**

Mile2 C)PTC

## **CPEs: 32 Hours**

## **WHO SHOULD ATTEND?**

- IS Security Officers
- Cyber Security Managers/Admins
- Penetration Testers
- Ethical Hackers
- **Auditors**

## **KEY DATA COURSEOVERVIEW**

The vendor neutral**Certified Penetration Testing Consultant** course is designed for IT Security Professionals and IT Network Administrators who are interested in conducting Penetration tests against large network infrastructures similar to large corporate networks, Services Providers and Telecommunication Companies. Instead of focusing on operating system level penetration testing, this course covers techniques on how to attack and prevent underlying network infrastructure and protocols. The training starts from basic packet capturing and analyzing by using both commercial and open source tools. From there, the student continues with Layer2 attack vectors, Layer3 based attacks; including both IPv4 and IPv6 stacks, routing protocol attacks (OSPF, BGP, etc) and then hops over to service provider level attacks related with very common used MPLS, how to use relays and pivots, VPN attacks including IPSEC protocol suite, and SSL attacks. Finally, the class will cover NIDS/NIPS evasion and implementation techniques.

This course uses in-depth lab exercises after each module. Students may spend 16 hours+ performing labs that emulate a real world Pen Testing model. Students will make use of scores of traditional and cutting edge Pen Testing tools (GUI and command line, Windows and Linux) as they make their way through mile2's time-tested methodology.

# **Career Certified Vulnerability**

**Pen Testing Hacking** 

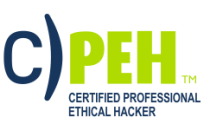

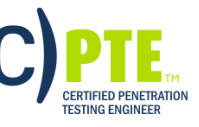

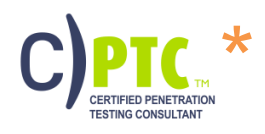

## **All Combos Include:**

- Online Video
- Electronic Book (Workbook/Lab guide)
- Exam Prep Questions
- Exam
- Cyber Range Lab

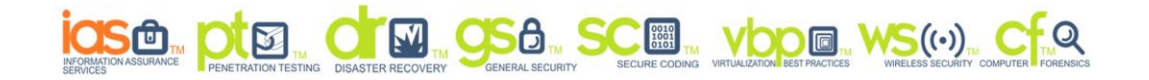

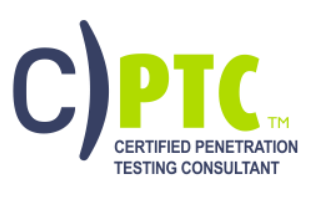

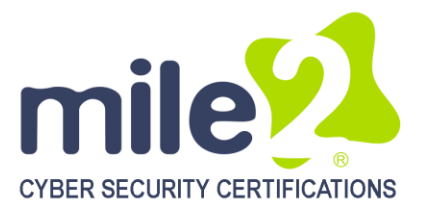

**COL** 

.

**TIME** 

**Li** I. П **COLL** Ē

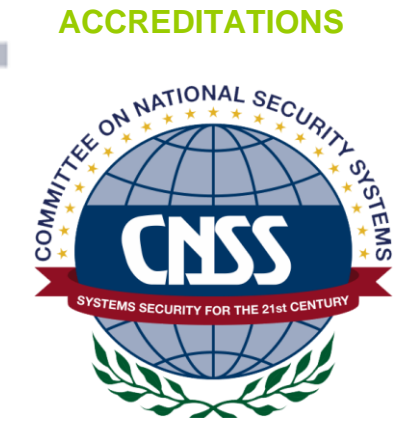

NICCS<sup>™</sup>

NATIONAL INITIATIVE FOR **CYBERSECURITY CAREERS AND STUDIES** 

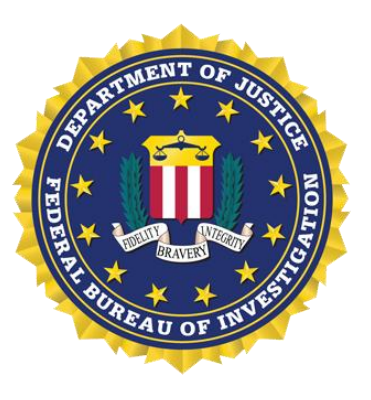

#### **UPON COMPLETION**

Upon completion, **Certified Penetration Testing Consultant** students will be able to both establish an industry acceptable pen testing processas well as be prepared to competently take the C)PTC exam.

#### **EXAM INFORMATION**

The **Certified Penetration Testing Consultant**exam is taken online through Mile2's Assessment and Certification System ("MACS"), which is accessible on your mile2.com account. The exam will take 2 hours and consist of 100 multiple choice questions. The cost is \$400 USD and must be purchased from Mile2.com.

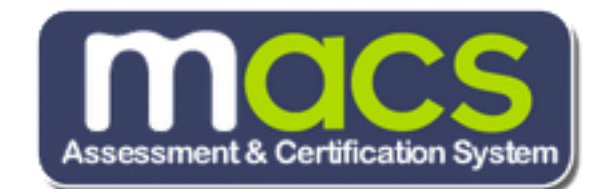

### **COURSE DETAILS**

Module 0: CPTC Intro Module 1: Packet Capturing Module 2: Layer2 Attacks Module3: Layer3 Attacks on Cisco Based **Infrastructures** 

## **LABORATORY EXERCISES**

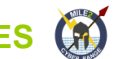

Lab 1:Working with Captured Files Lab 2:Layer 2 Attacks Lab 3:Attacking Routing Protocols Lab 4:Using Pivot Machines Lab 5:IPv6 Attacks

Module 4: Pivoting and Relays Module 5: IPv6 Attacks Module 6: VPN Attacks Module 7: Defeating SSL Module 8: IDS/IPS Evasion

Lab 6:VPN attack Lab 7:Defeating SSL –Decrypting Traffic and Manin-the-middle attacks Lab 8:NIDS/NIPS

2

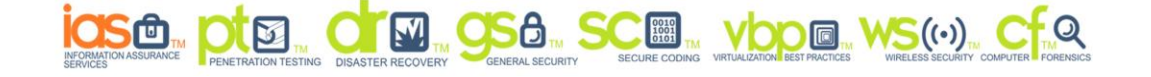

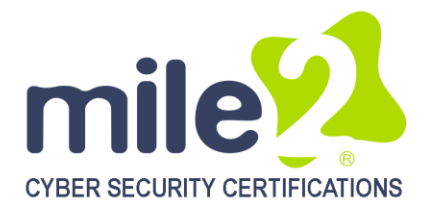

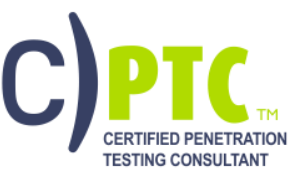

m.

**I** 

a di Ba

<u> Tanzania de la pro</u>

**Contract The Contract of Street** m.

H H

**TELE** 

Ē **COL** L. E

**In the** 

## **DETAILED MODULE DESCRIPTION**

## **Module 1: Packet Capturing**

Packet Capturing Packet capturing using libpcap Capturing using ncap Packet Capturing Software Windump / TCPDump Usage Usage Windump & PS **Wireshark** General Settings **Preferences** Capture Settings Interface Options Column Settings Name Resolution Settings Panes Capture Options Menu Shortcuts Follow TCP Stream Expert Infos Packet Reassembly Capturing VOIP Calls VOIP Call Filtering Call Setup Playing the call Saving the call into a file SMB Export HTTP Export

## **Module 2: Layer2 Attacks**

Why Layer2? FBI/CSI Risk Assessment Ethernet Frame Formats Different Types of attacks Switch Learning Process

Excessive Flooding **Macof** Cisco Switches' Bridging Table Capacities Mac Flooding Alternative: Mac Spoofing **Attacks** Spanning Tree Basics Frame Formats **Dissectoring** Main BPDU Formats yersinia STP Attacks supported in yersinia Becoming Root Bridge VLANs Basic Trunk Port Defined Dynamic Trunking Protocol (Cisco) VLAN Hopping Attack Double Tagging How DHCP operates? DHCP Request/Reply Types DHCP Fields DHCP Starvation Attack Rogue DHCP Server Attack ARP Function Review Risk Analysis of ARP ARP Spoofing Attack Tools ARP Cache Poisoning How PoE works? Risk Analysis for PoE

## **Module 3: Layer3 Attacks on Cisco Based Infrastructures**

Layer 3 protocols Protocols: BGP BGP MD5 crack Protocols: BGP BGP Route Injection MP-BGP Route Injection

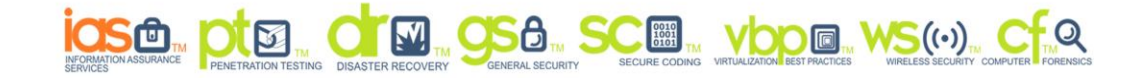

п

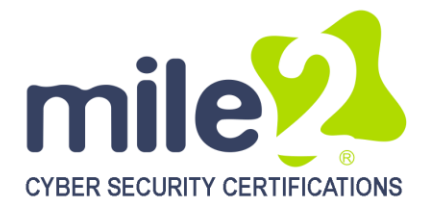

Protocols: OSPF Protocols: ISIS Protocols: HSRP/VRRP DDoS detection DDoS prevention Ingress/egress filtering Worm detection and protection DDoS/worm research/future MPLS Bi -directional MPLS -VPN traffic redirection Some More MPLS Attacks MPLS Router integrity checking

. . . . .

m. m **Contract CONTRACTOR** 

H H

**TELE** 

Ē П **COLL** L. L

**In the** 

**The Control** 

m

**CERTIFIED PENETRATION** 

**TESTING CONSULTANT** 

# **Module 4: Pivoting and Relays**

**Pivoting Netcat** Backdoors with nc Netcat – Basic Usage Persistent Listeners Shovel a shell Shovel a file netcat port scanner Relays Simple Netcat Relay Two -Way Netcat Relay – The Newbie Approach Named Pipes I/O Streams and Redirection Relay Scenario 1 Two -Way NC Relay with Named Pipe Relay Scenario 2 Relay Scenario 3

## **Module 5: IPv6 Attacks**

IPv4 IPv6 IPv4 & IPv6 Headers IPv6 Header Format End -to -End Principle Differences with End-to-End End point filters Merging IPSEC and Firewall functions **Scanning** ICMPv6 ICMPv6 Neighbor Discovery IPv6 Attack Tools DAD DoS Attack DAD DoS Attack Auto -Configuration Mechanisms Autoconfiguration – SLAAC, DHCPv6 Auto -Configuration IPv4 & IPv6 ICMPv6 Types Neighbor Discovery ND spoofing http://www.thc.org/thc -ipv6 Dos -new -ipv6 (THC) Parasite6 (THC) Redir6 (THC) Fake\_router6 IPv6 in Today's Network Extension Headers Routing Header Different Types of Routing Header RH0 (Deprecated by RFC 5095) Format Routing Header 0 Attack Layer 3 -4 Spoofing Transition Mechanism Threats IPv6 Firewalls Making existing tools work **Summary** 

## **Module 6: VPN Attacks**

VPNs VPN Comparison IPSec Detecting IPSec VPNs AH *versus* ESP Tunnel mode *versus* Transport mode Main mode *versus* aggressive mode IKE Main Mode IKE Aggressive Mode IPv4 Header Authentication Header AH Transport Mode

4

п п m in

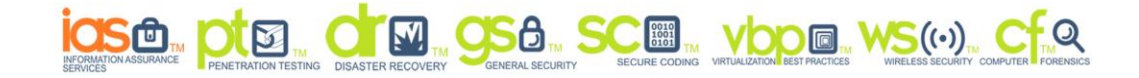

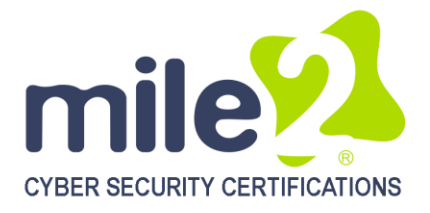

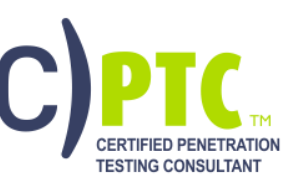

-------

m.

**I** 

**The Company** 

. . . . .

**Contract CONTRACTOR** 

**TIME** 

**TELESCO** 

Ē П **COLL** L. L

**In the** 

AH Tunnel Mode Authentication Algorithms AH and NAT ESP with Authentication ESP in Transport Mode ESP in Tunnel Mode IKE IKE-Scan IKE-SCAN Aggressive Mode Main Mode Aggressive Mode ID Aggressive Mode PSK Attacks Aggressive PSK Cracking Aggressive Mode ID Enumeration Main Mode PSK Attacks Main Mode PSK Cracking Main Mode Policy Enumeration **IKECrack IKEProbe** IKE-PROBE Other VPN Flaws Insecure Storage of Credentials on VPN **Clients** Username Enumeration

## **Module 7: Defeating SSL**

**Outline** How SSL Works Certificate Types Certificate Chaining Chain of trust Verifying a Certificate Chain Certificate Chain That Cannot be Verified What if… Basic Constraints Then the story started **SSLSNIFF** Running SSLSNIFF Setting up IPTABLES Running Arpspoof **SSLSTRIP** How SSL connection is initiated: **SSLSTRIP** 

How does it look like? With SSLSTRIP Running SSLSTRIP Combining this technique with homograph attack **Certificates** Certificate Enrollment Request PKCS#10 Certificate (Subjects) CN Encoding PKCS #10 SUBJECT PKCS #10 Certificate Signing Request **Disadvantages** Universal Wildcard More Weird Stuff What do we have to worry about? Certificate Revocation Defeating OCSP OCSP-Aware SSLSNIFF **Updates** Update-Aware SSLSNIFF **Snort** What is Snort? Snort Architecture Packet Sniffing **Preprocessors** Detection Engine Alerting Components Three major modes Using Snort as Packet Sniffer Packet Sniffing Snort as Packet Logger Snort as NIDS Snort Rule Tree Decoding Ethernet Packet Preprocessor Layout Parts of a Rule **Outputs** 

## **Module 8: IDS/IPS Evasion**

5

п

Evasion Networking Standards Evasion Principles

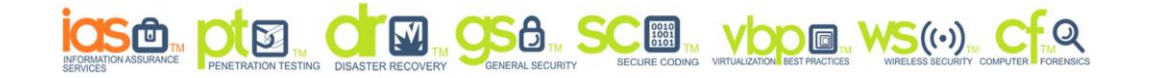

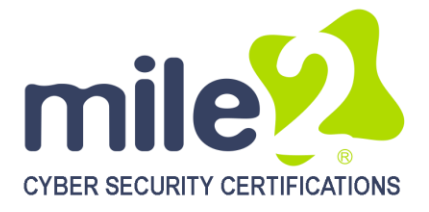

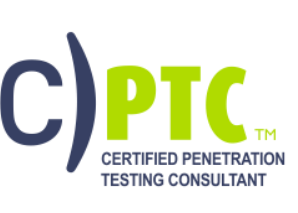

m.

**The Contract** 

**The Co** 

**TELESCOPE** 

**The Co** 

Ξ П **COLL** L. L

m **The Contract** m

**The Common** 

**College** 

Evasion Layers Layer 2 Layer 3-4 **Fragmentation** Fragmentation Attacks – Ping O' Death More Malicious Fragments Fragmentation-Based Techniques Sending Overlapping Fragments Different Reassembly Timeout Sending Fragment with Different TTLs Insertion Attacks Protocol Violation Layer 5-7 Layer 5-7 SMB Evasions SMB based vulnerabilities How can IDS control SMB sessions? DCERPC Evasions How DCERPC works:

## **DETAILED LAB DESCRIPTION**

**Module 1: Working with captured files**

Lab 1: Sniffing with Wireshark

Lab 2: HTTP Protocol Analysis

Lab 3: SMB Protocol Analysis

Lab 4: SIP/RTR Protocol Analysis

Lab 5: DNS Protocol Analysis

#### **Module 2: Layer 2 Attacks**

Lab1: MAC SPoofing

Lab 2: ARP Wireshark Network Sniffing

Lab 3: Analyzing the capture of Macof

Lab 4: Manipulating STP algorithm

#### **Module 3: Layer 3 Attacks**

Lab 1: Exploring Layer 3 with Loki tool on Kali

Lab 2: Cracking the BGP authentication key with Loki dictionary attack

Lab 3: OSPF Authentication

DCERPC Bind Evasions DCERPC Call Evasions DCERPC Transport Evasions **Obfuscation** Client Side Attack Evasions Unicode UTF-8 Overlong Strings Javascript Evasions Base64 your HTML **Encryption** DoS Attacks Failure Points Alert Management Hardware Limitations Session Tracking Pattern Matching Signature Matching

Lab 4: VRRP - Attacking the default gateway redundancy protocol

#### **Module 4: Pivoting and Relays**

Lab 1: Pivoting with Metasploit

Lab 2: Pivoting with SSH

#### **Module 5: IPv6 Attacks**

Lab 1: Man-in-the-Middle attacks using THC-IPv6 Parasite6

Lab 2: Flooding the Network

Lab 3: IPv6 SLACC Attacks

**Module 6: VPN Attacks**

Lab 1: Cracking IKE PSK

Lab 2: Enumerate VPN IPsec with iker.py

**Module 7: Defeating SSL**

Lab 1: Decrypting SSL

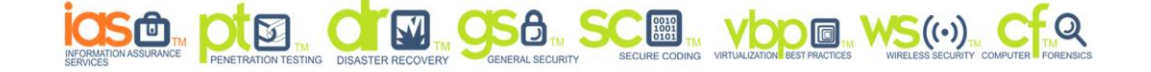

п

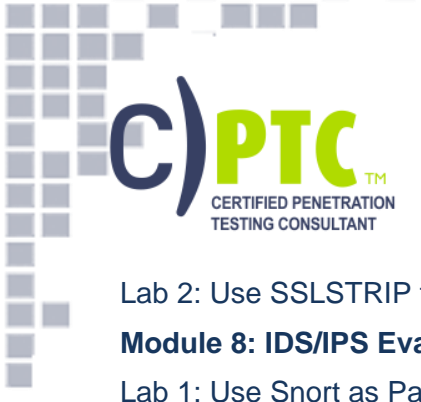

**COL** 

**The Co** 

ш

a di Barca

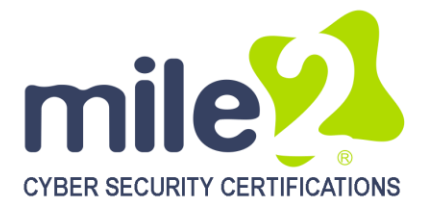

7

Ē п a p

Lab 2: Use SSLSTRIP for SSL MITM

an an Tara

m.

ш

#### **Module 8: IDS/IPS Evasion**

Lab 1: Use Snort as Packet Sniffer

Lab 2: Use Snort as Packet Logger

Lab3: Check Snort's IDS abilities with precaptured attack pattern files

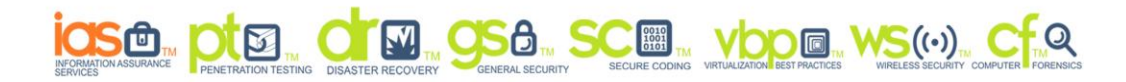